Документ подписан простой электронной подписью Информация о владельце: ФИО: Федорова Марина Владимировна Должность: Директор филиала Дата подписания: 13.03.2024 07:50:22 Уникальный программный ключ: e766def0e2eb455f02135d659e45051ac23041da

Приложение 9.3.23 к ППССЗ по специальности 08.02.10 Строительство железных дорог, путь и путевое хозяйство

# **РАБОЧАЯ ПРОГРАММА УЧЕБНОЙ ДИСЦИПЛИНЫ ЕН.02 ИНФОРМАТИКА для специальности**

# **08.02.10 СТРОИТЕЛЬСТВО ЖЕЛЕЗНЫХ ДОРОГ, ПУТЬ И ПУТЕВОЕ ХОЗЯЙСТВО**

*Базовая подготовка*

*среднего профессионального образования (год начала подготовки: 2023)*

## **СОДЕРЖАНИЕ**

- *1.* ПАСПОРТ РАБОЧЕЙ ПРОГРАММЫ УЧЕБНОЙ ДИСЦИПЛИНЫ
- *2.* СТРУКТУРА И СОДЕРЖАНИЕ УЧЕБНОЙ ДИСЦИПЛИНЫ
- *3.* УСЛОВИЯ РЕАЛИЗАЦИИ УЧЕБНОЙ ДИСЦИПЛИНЫ
- *4.* КОНТРОЛЬ И ОЦЕНКА РЕЗУЛЬТАТОВ ОСВОЕНИЯ УЧЕБНОЙ ДИСЦИПЛИНЫ
- *5.* ПЕРЕЧЕНЬ ИСПОЛЬЗУЕМЫХ МЕТОДОВ ОБУЧЕНИЯ

## **1. ПАСПОРТ РАБОЧЕЙ ПРОГРАММЫ УЧЕБНОЙ ДИСЦИПЛИНЫ «Информатика»**

#### **1.1. Область применения рабочей программы**

Рабочая программа учебной дисциплины является частью основной образовательной программы подготовки специалистов среднего звена (далее – ППССЗ) в соответствии с ФГОС по специальности (специальностям) СПО 08.02.10 «Строительство железных дорог, путь и путевое хозяйство».

Рабочая программа учебной дисциплины ЕН.02 Инфоратика может быть использована в профессиональной подготовке, переподготовке и повышении квалификации рабочих по профессиям:

14668 Монтер пути /18401 Сигналист.

#### **1.2. Место учебной дисциплины в структуре ППССЗ:**

дисциплина входит в математический и общий естественнонаучный учебный цикл.

#### **1.3. Цели и задачи учебной дисциплины – требования к результатам освоения учебной дисциплины:**

В результате освоения учебной дисциплины обучающийся должен уметь:

- использовать изученные прикладные программные средства

В результате освоения учебной дисциплины обучающийся должен знать:

- основные понятия автоматизированной обработки информации;

- общий состав и структуру персональных электронно-вычислительных машин (ЭВМ) и вычислительных систем;

- базовые системные программные продукты и пакеты прикладных программ.

В результате освоения учебной дисциплины обучающийся должен сформировать следующие компетенции:

- общие:

 ОК 1. Понимать сущность и социальную значимость своей будущей профессии, проявлять к ней устойчивый интерес.

 ОК 2. Организовывать собственную деятельность, выбирать типовые методы и способы выполнения профессиональных задач, оценивать их эффективность и качество.

 ОК 3. Принимать решения в стандартных и нестандартных ситуациях и нести за них ответственность.

 ОК 4. Осуществлять поиск и использование информации, необходимой для эффективного выполнения профессиональных задач, профессионального и личностного развития.

 ОК 5. Использовать информационно-коммуникационные технологии в профессиональной деятельности.

 ОК 6. Работать в коллективе и в команде, эффективно общаться с коллегами, руководством, потребителями.

 ОК 7. Брать на себя ответственность за работу членов команды (подчиненных), за результат выполнения заданий.

 ОК 8. Самостоятельно определять задачи профессионального и личностного развития, заниматься самообразованием, осознанно планировать повышение квалификации.

- профессиональные:

ПК 1.2. Обрабатывать материалы геодезических съемок.

 ПК 2.3. Организовывать работу персонала по технологическому обслуживанию перевозочного процесса

 ПК 3.1. Организовывать работу персонала по обработке перевозочных документов и осуществлению расчетов за услуги, предоставляемые транспортными организациями.

 ПК 4.1. Планировать работу структурного подразделения при технической эксплуатации, обслуживании и ремонте пути, искусственных сооружений.

В рамках программы учебной дисциплины реализуется программа воспитания, направленная на формирование следующих личностных результатов:

ЛР.4 Проявляющий и демонстрирующий уважение к людям труда, осознающий ценность собственного труда. Стремящийся к формированию в сетевой среде личностно и профессионального конструктивного «цифрового следа»;

ЛР.10 Заботящийся о защите окружающей среды, собственной и чужой безопасности, в том числе цифровой;

ЛР.14 Приобретение обучающимся навыка оценки информации в цифровой среде, ее достоверность, способности строить логические умозаключения на основании поступающей информации и данных;

ЛР.23 Получение обучающимися возможности самораскрытия и самореализация личности.

### **1.4. Количество часов на освоение рабочей программы учебной дисциплины в соответствии с учебным планом (УП):**

максимальной учебной нагрузки обучающегося 135 часов, в том числе: обязательной аудиторной учебной нагрузки обучающегося 90 часов; самостоятельной работы обучающегося 45 часов.

## **2. СТРУКТУРА И СОДЕРЖАНИЕ УЧЕБНОЙ ДИСЦИПЛИНЫ «ИНФОРМАТИКА»**

## **2.1. Объем учебной дисциплины и виды учебной работы**

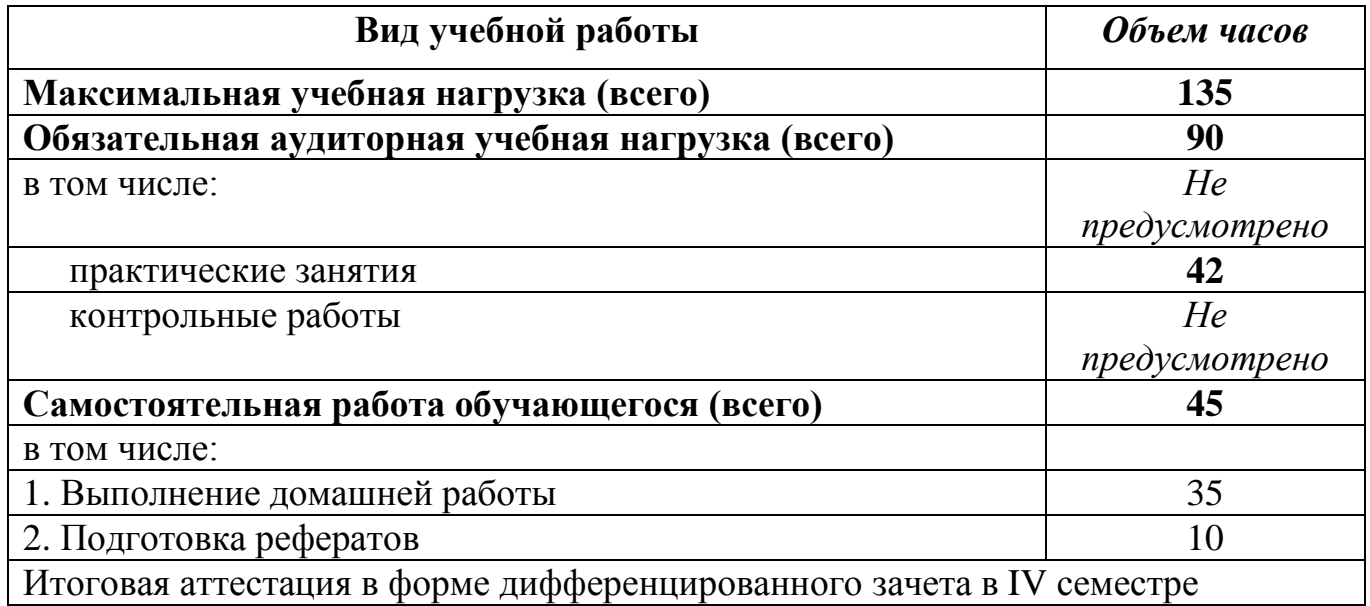

Заочная форма обучения

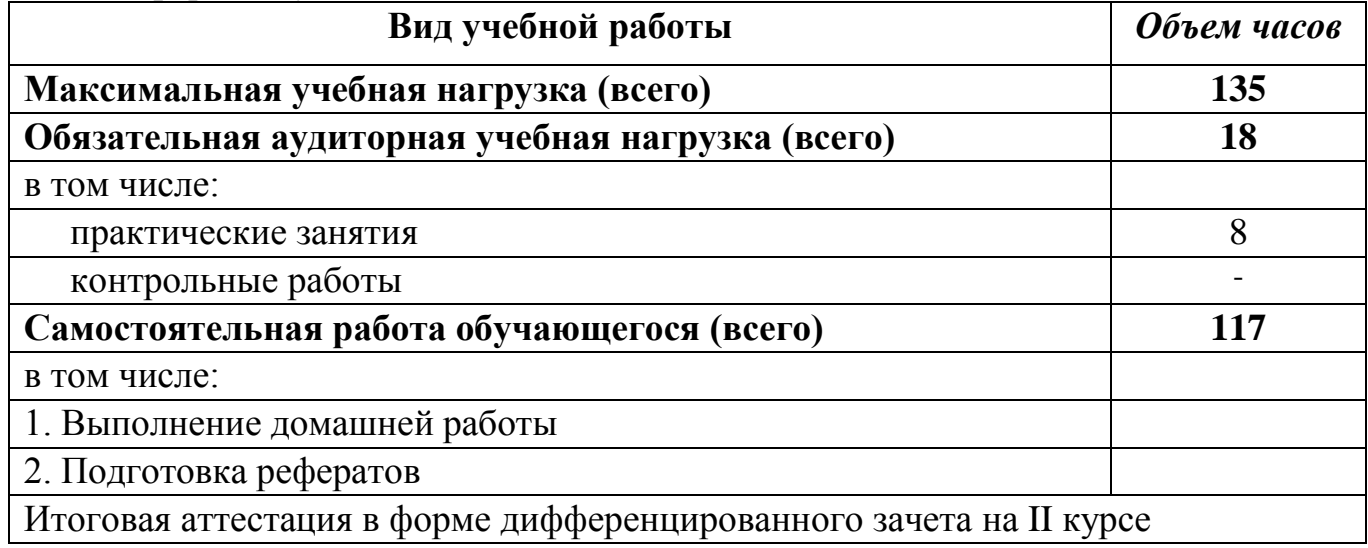

#### **2.2. Тематический план и содержание учебной дисциплины** \_\_\_\_\_\_\_\_\_\_\_\_\_\_\_\_\_\_\_\_**Информатика**\_\_\_\_\_\_\_\_\_\_\_\_\_\_\_\_

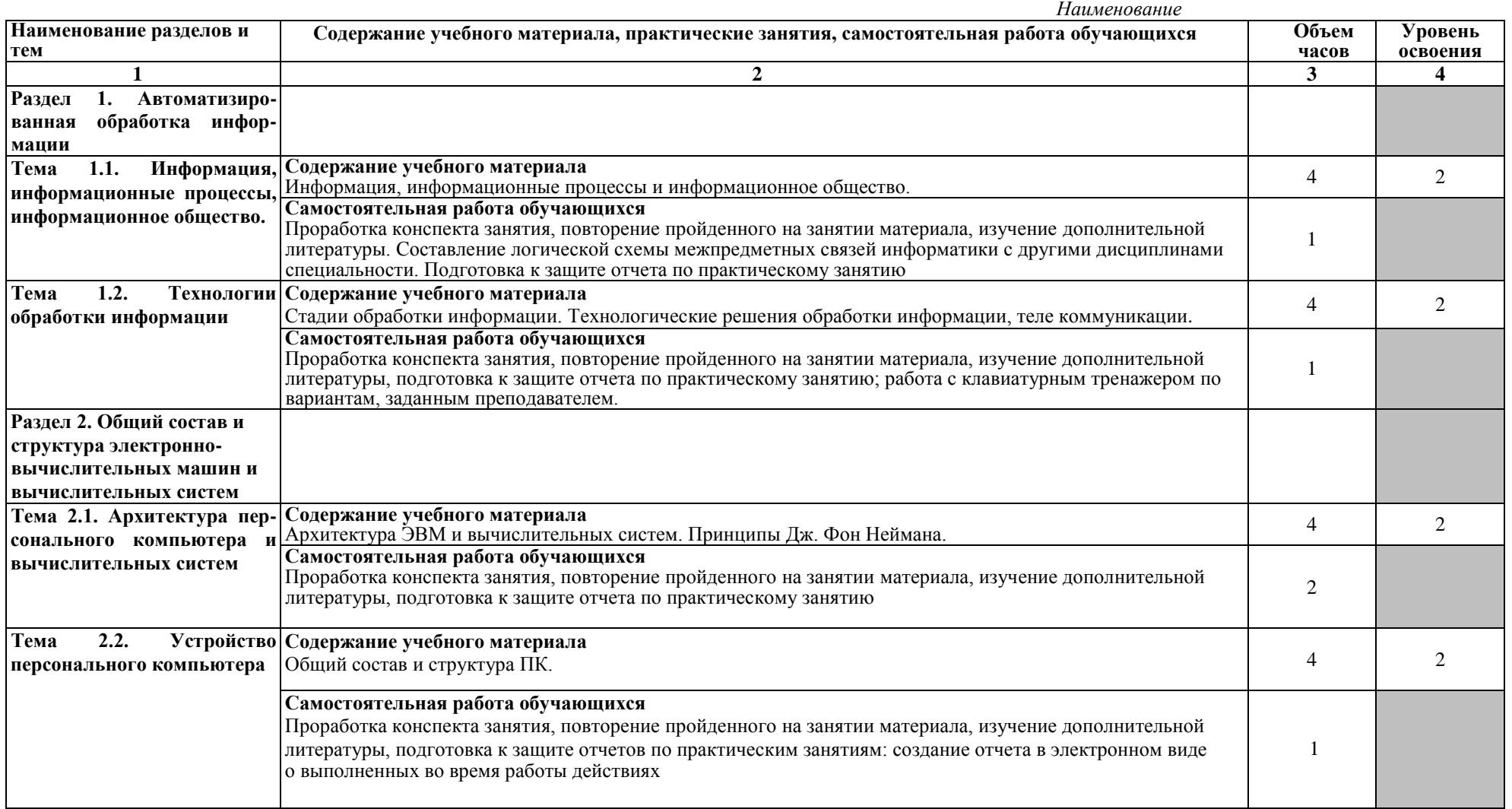

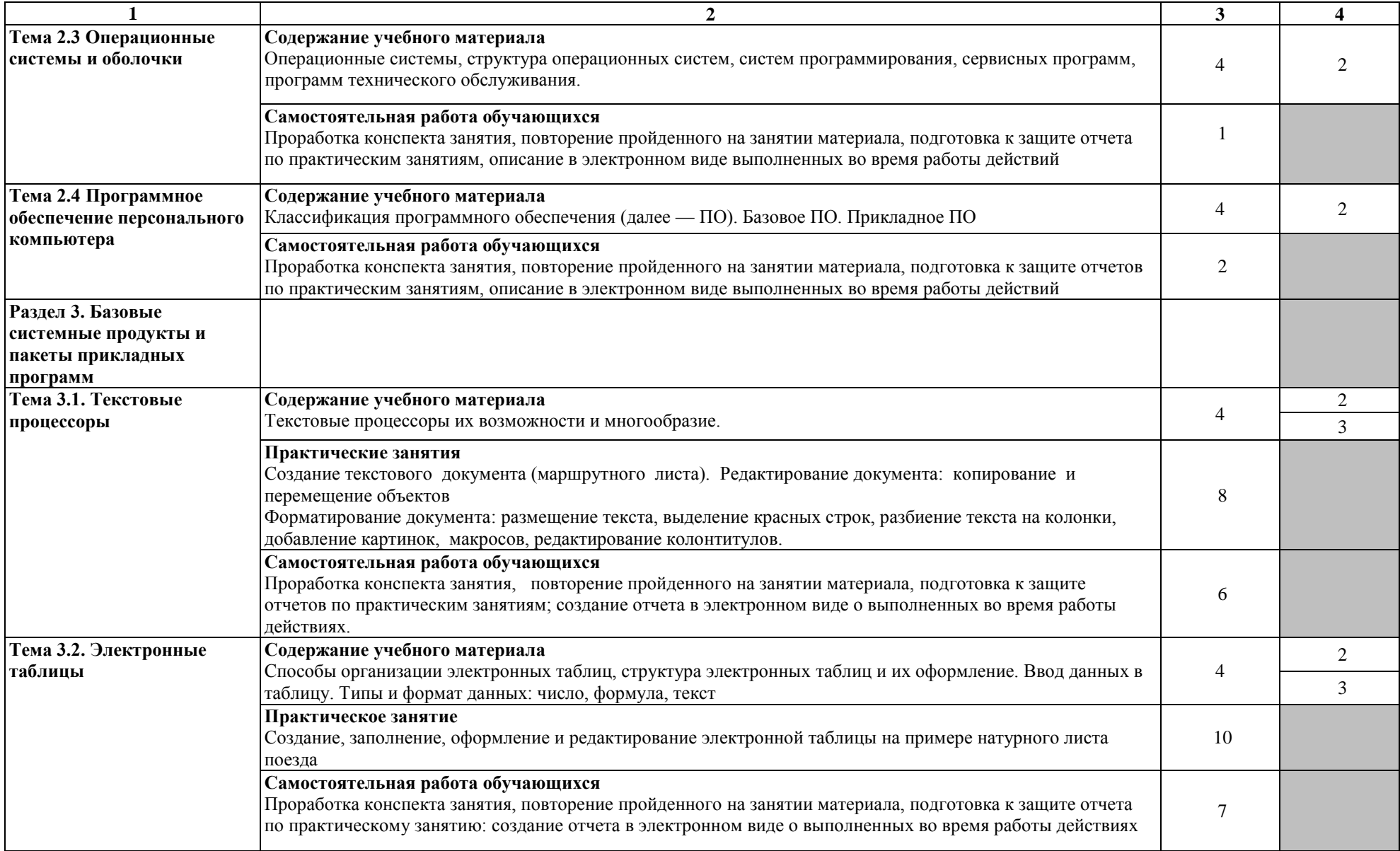

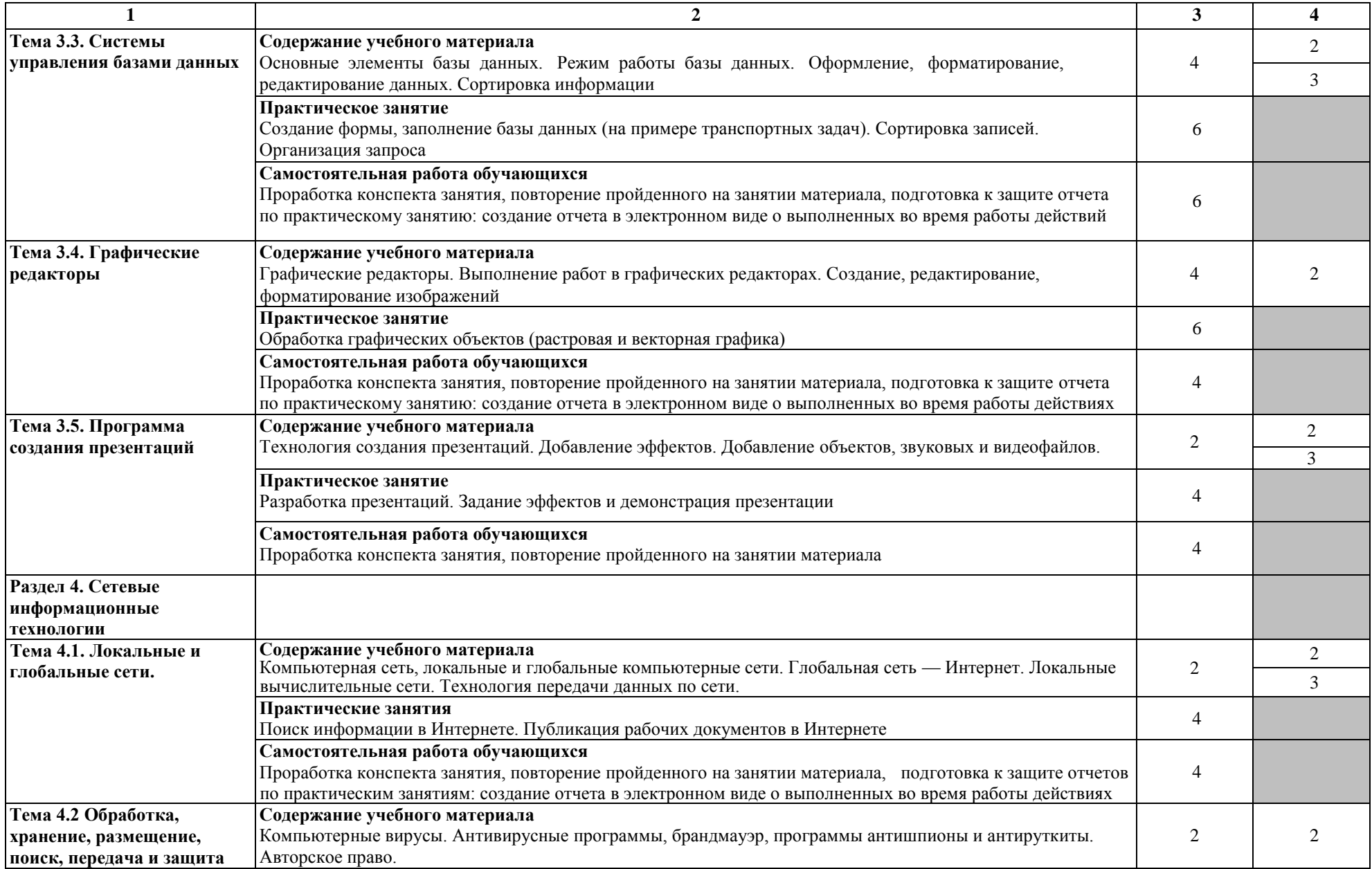

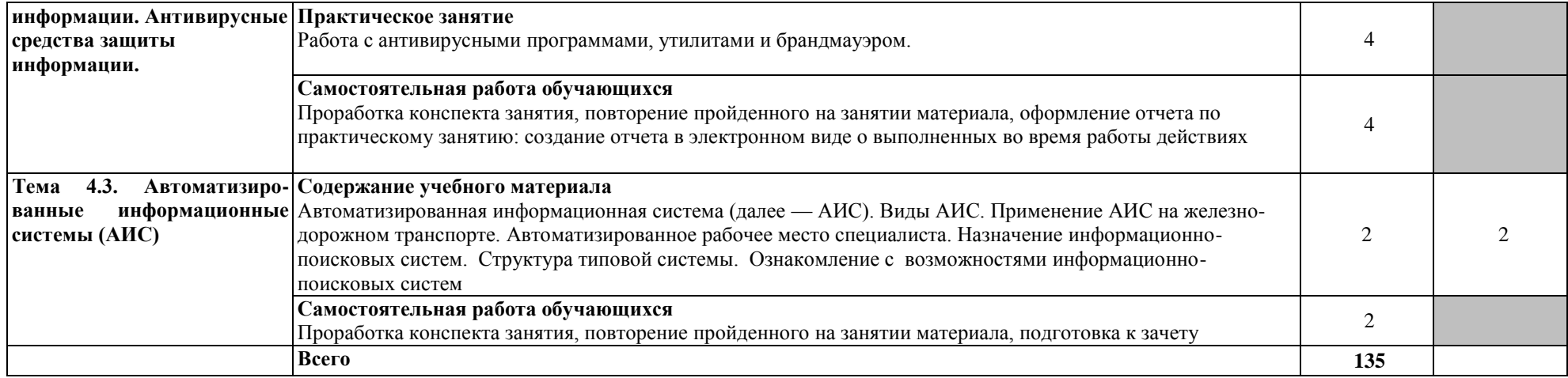

#### Заочная форма обучения

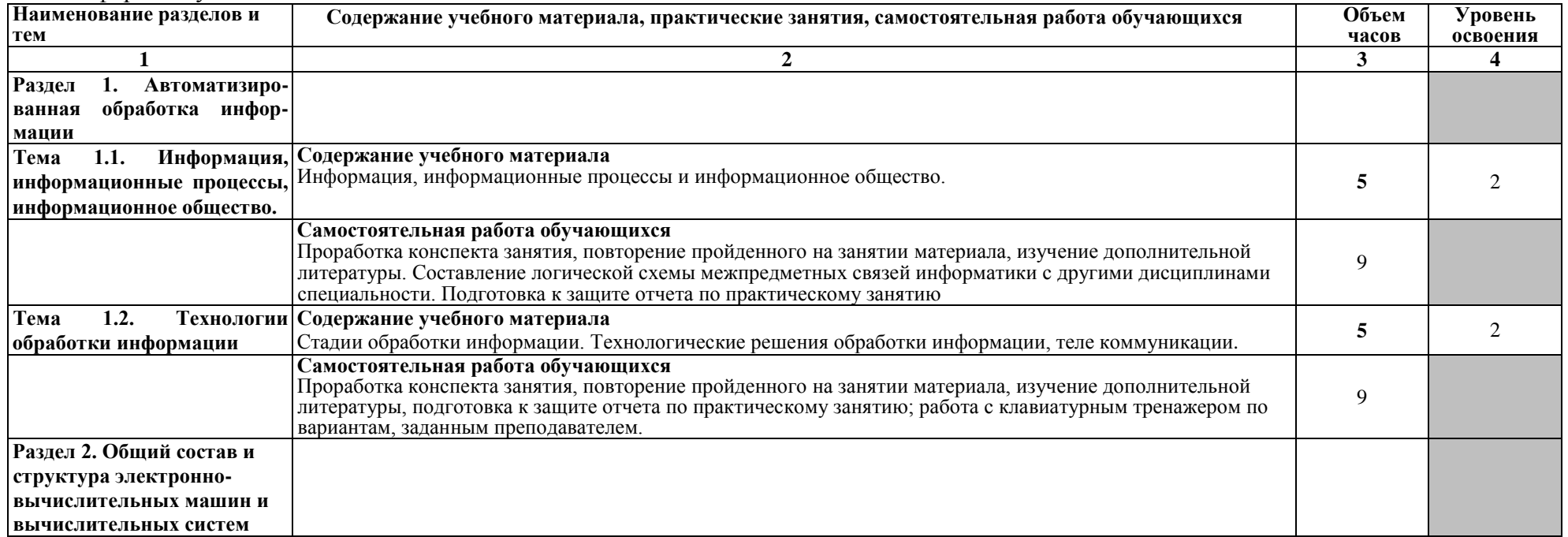

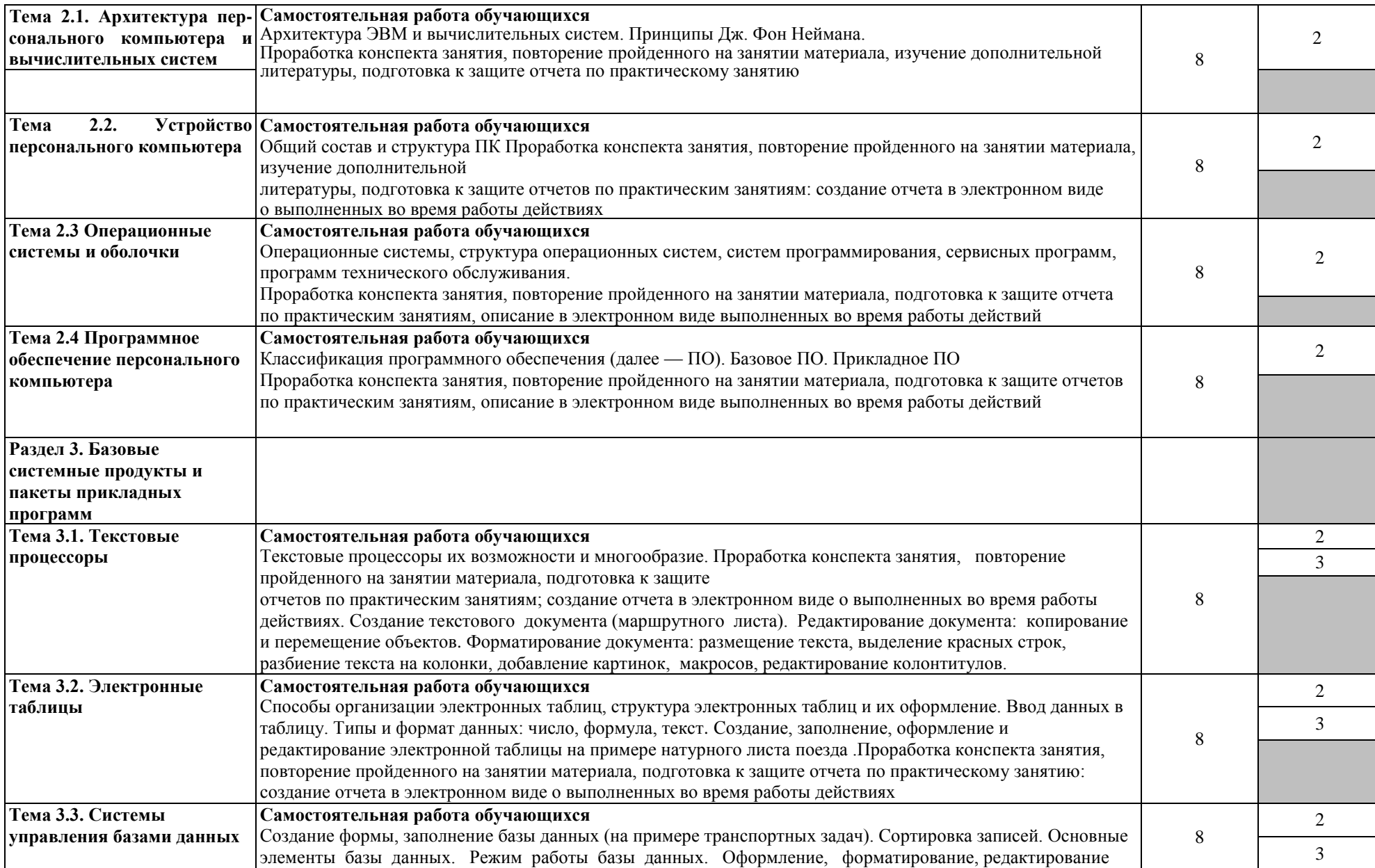

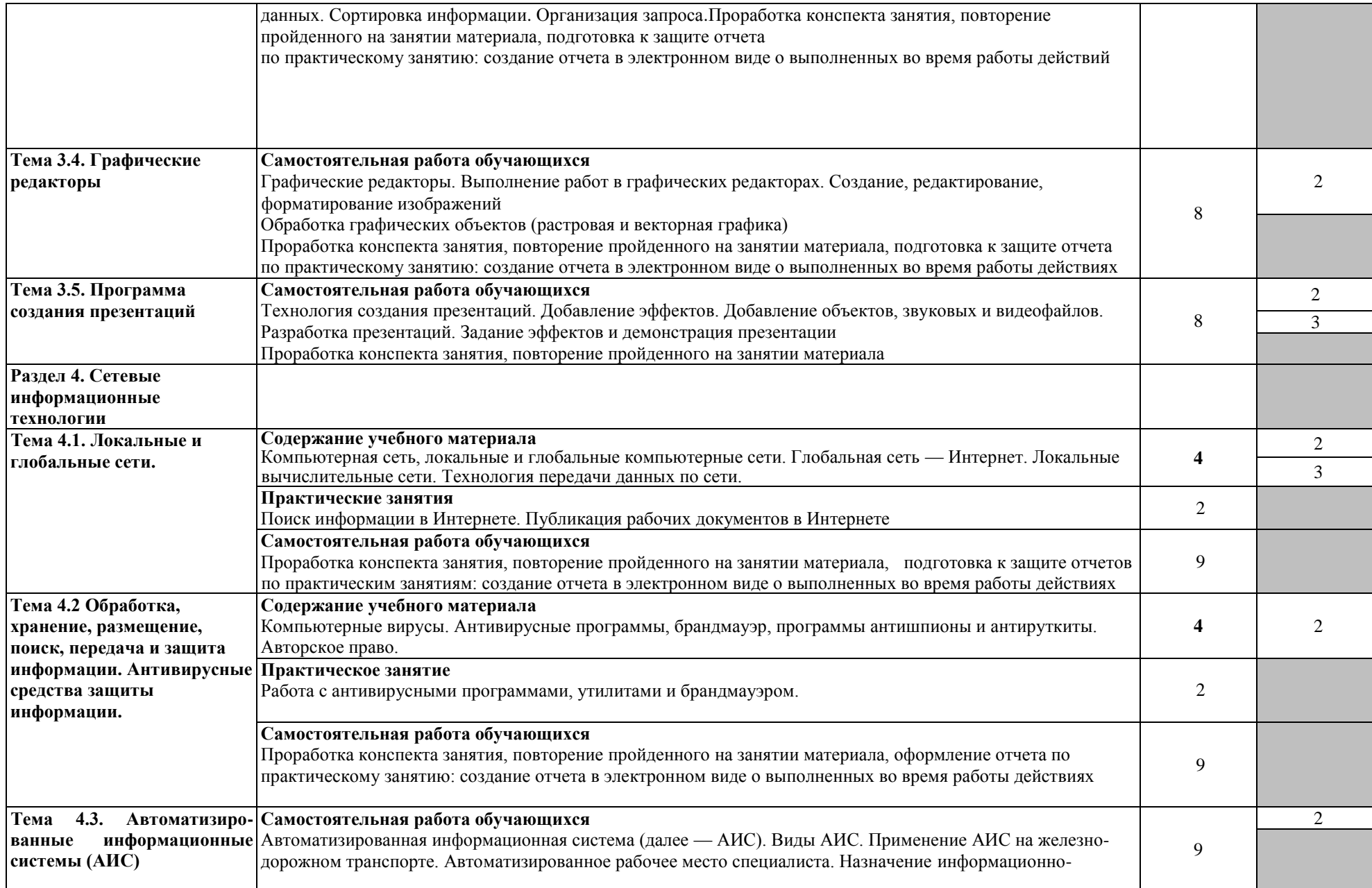

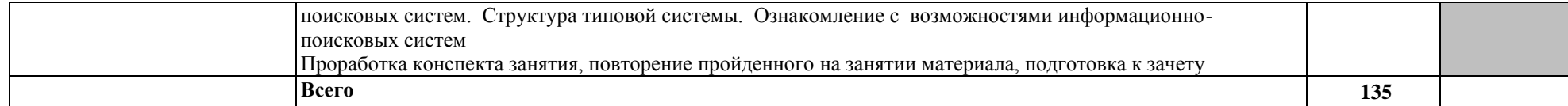

Для характеристики уровня освоения учебного материала используются следующие обозначения:

1.– ознакомительный (узнавание ранее изученных объектов, свойств);

2.–репродуктивный (выполнение деятельности по образцу, инструкции или под руководством)

3.–продуктивный (планирование и самостоятельное выполнение деятельности, решение проблемных задач

## **3. УСЛОВИЯ РЕАЛИЗАЦИИ ПРОГРАММЫ УЧЕБНОЙ ДИСЦИПЛИНЫ**

### **3.1 Требования к минимальному материально-техническому обеспечению**

Учебная дисциплина реализуется в учебном кабинете Информатика. Оборудование учебного кабинета:

посадочные места по количеству обучающихся;

рабочее место преподавателя;

методические материалы по дисциплине.

 персональный компьютер преподавателя – 1, персональный компьютер – 14, набор практических работ по информатике - на 15 человек

Технические средства обучения рабочего места преподавателя: компьютерное оборудование, которое должно соответствовать современным требованиям безопасности и надёжности, предусматривать возможность многофункционального использования кабинета, с целью изучения соответствующей дисциплины, мультимедийное оборудование (проектор и проекционный экран или интерактивная доска), локальная сеть с выходом в Internet.

**Перечень лицензионного и свободно распространяемого программного обеспечения:**

**Системное и прикладное ПО**

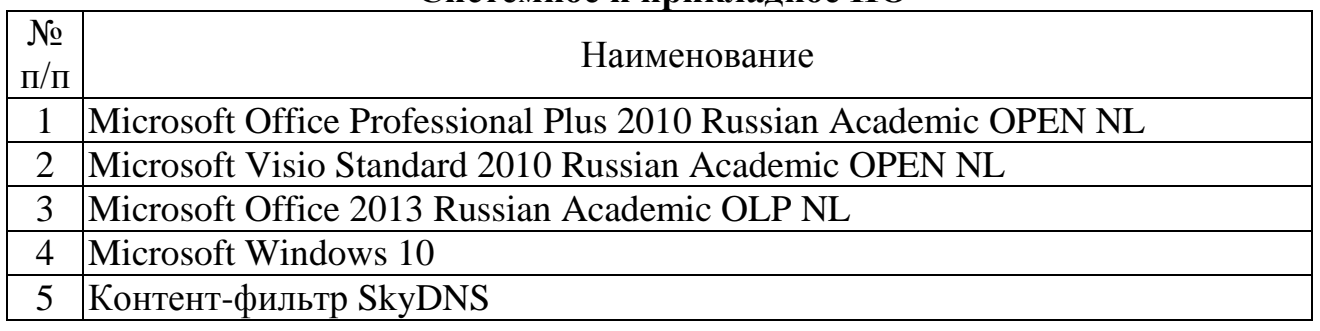

#### **При изучении дисциплины в формате электронного обучения с использованием ДОТ**

**Программное обеспечение по GNU General Public License (свободно** 

**распространяемое)**

| №<br>Перечень |  |             |  |
|---------------|--|-------------|--|
|               |  |             |  |
|               |  | Open Office |  |
| Мой Офис      |  |             |  |
| Gimp          |  |             |  |

#### **3.2. Информационное обеспечение реализации программы**

Для реализации программы библиотечный фонд образовательной организации имеет печатные и/или электронные образовательные и информационные ресурсы, используемые в образовательном процессе.

#### **3.2.1 Основная литература**

1. Ляхович, В. Ф. Основы информатики : учебник / В. Ф. Ляхович, В. А. Молодцов, Н. Б. Рыжикова. – Москва : КноРус, 2021. – 347 с. – ISBN 978-5-406- 08260-7. – Текст : электронный // Book.ru : электронно-библиотечная система. – URL: [https://www.book.ru/book/939291.](https://www.book.ru/book/939291) – Режим доступа: для зарегистр. пользователей.

2. Угринович, Н. Д. Информатика : учебник / Н. Д. Угринович. – Москва : КноРус, 2021. – 377 с. – ISBN 978-5-406-08167-9. – Текст : электронный // Book.ru : электронно-библиотечная система. – URL: [https://www.book.ru/book/939221.](https://www.book.ru/book/939221) – Режим доступа: для зарегистр. пользоват.

#### **Дополнительная литература:**

1. Петухов, И. В. ЕН 02 Информатика : методическое пособие по выполнению практических занятий : специальность 08.02.10 Строительство железных дорог, путь и путевое хозяйство / И. В. Петухов. – Москва : УМЦ ЖДТ, 2020. – 84 с. – (Базовая подготовка среднего профессионального образования). – Текст : электронный // ЭБ «УМЦ ЖДТ» : электронная библиотека. – URL: [http://umczdt.ru/books/937/239536/.](http://umczdt.ru/books/937/239536/) – Режим доступа: для зарегистр. пользователей.

2. Угринович, Н. Д. Информатика : практикум : учебное пособие / Н. Д. Угринович. – Москва : КноРус, 2021. – 264 с. – ISBN 978-5-406-08204-1. – Текст : электронный // Book.ru : электронно-библиотечная система. – URL: [https://www.book.ru/book/940090.](https://www.book.ru/book/940090) – Режим доступа: для зарегистр. пользователей.

3. Фесикова, Т. С. ЕН 02 Информатика : метод. пособие : организация самостоятельной работы для обучающихся очной формы обучения образовательных организаций среднего проф. образования : спец. 08.02.10 Строительство железных дорог, путь и путевое хозяйство / Т. С. Фесикова. – Москва : Учебно-методический центр по образованию на железнодорожном транспорте, 2018. – 64 с. – (Базовая подготовка среднего профессионального образования). – Текст : электронный // УМЦ ЖДТ : электронная библиотека. – URL: [http://umczdt.ru/books/35/127685/.](http://umczdt.ru/books/35/127685/) – Режим доступа: для зарегистр. пользователей.

## **4. КОНТРОЛЬ И ОЦЕНКА РЕЗУЛЬТАТОВ ОСВОЕНИЯ УЧЕБНОЙ ДИСЦИПЛИНЫ**

**Контроль и оценка** результатов освоения учебной дисциплины осуществляется преподавателем в процессе: проведения практических занятий, а также выполнения обучающимися индивидуальных заданий

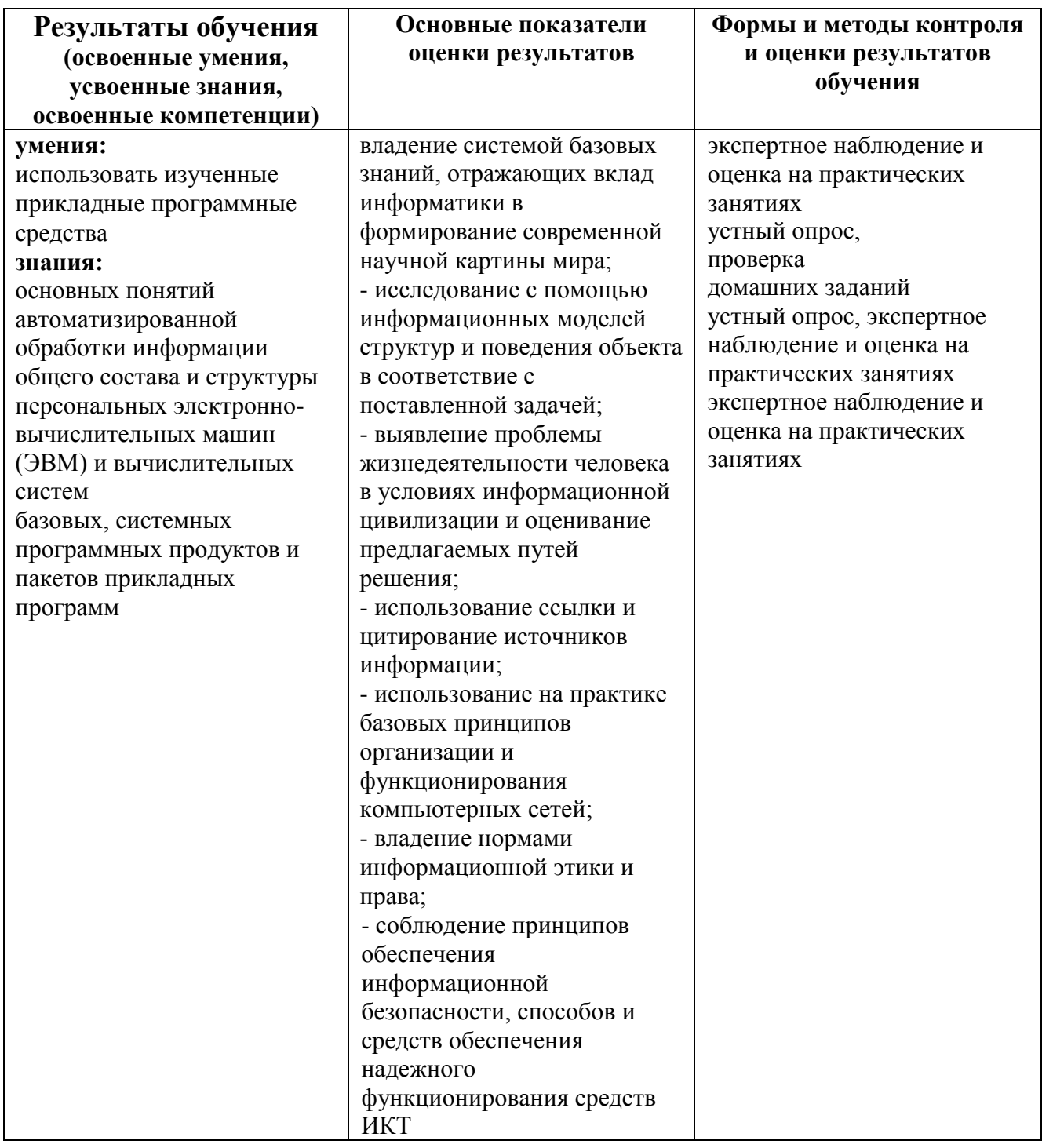

## **5. ПЕРЕЧЕНЬ ИСПОЛЬЗУЕМЫХ МЕТОДОВ ОБУЧЕНИЯ**

#### **5.1 Пассивные:**

- лекции традиционные без применения мультимедийных средств и без раздаточного материала;

- демонстрация учебных фильмов;

- рассказ;

- семинары, преимущественно в виде обсуждения докладов студентов по тем или иным вопросам;

- самостоятельные и контрольные работы;

- тесты;

- чтение и опрос.

*(взаимодействие преподавателя как субъекта с обучающимся как объектом познавательной деятельности).*

#### **5.2 Активные и интерактивные:**

- работа в группах;

- учебная дискуссия;
- деловые и ролевые игры;
- игровые упражнения;
- творческие задания;
- круглые столы (конференции) с использованием средств мультимедиа;
- решение проблемных задач;
- анализ конкретных ситуаций;
- метод модульного обучения;
- практический эксперимент;
- обучение с использованием компьютерных обучающих программ;

(*взаимодействие преподавателя как субъекта с обучающимся как субъектом познавательной деятельности).*